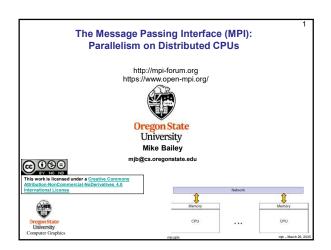

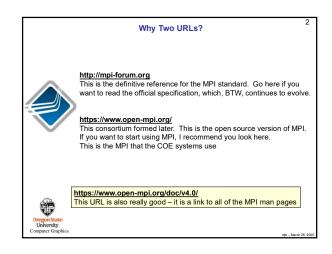

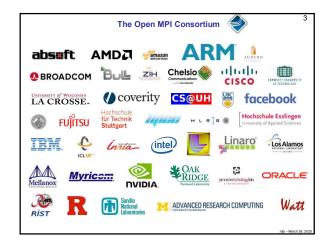

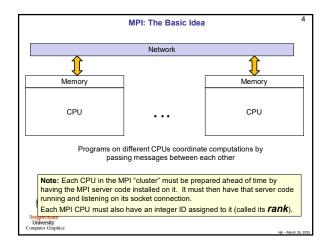

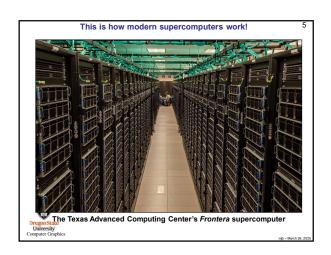

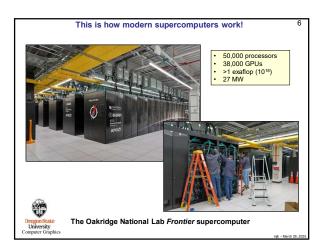

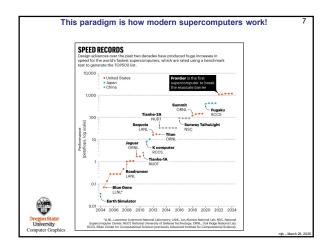

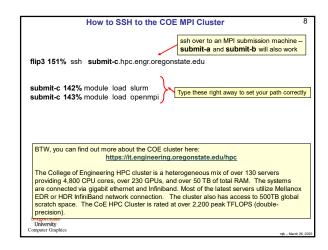

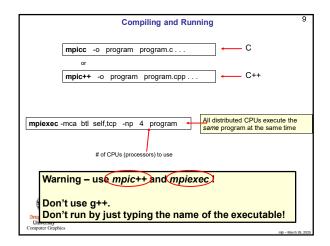

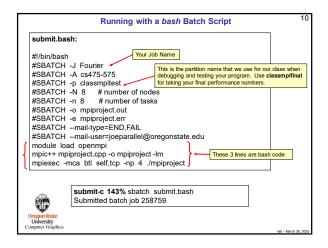

What is the Difference Between the Partitions classmpitest and classmpifinal?

Classmpitest lets your program get into the system sooner, but it might be running alongside other jobs, so its performance might suffer. But, you don't care because you are just compiling and debugging, not taking performance numbers for your report.

Classmpifinal makes your program wait in line until it can get dedicated resources so that you get performance results that are much more representative of what the machines can do, and thus are worthy to be listed in your report.

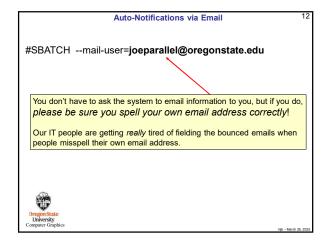

```
Submit-c 143% sbatch submit.bash
Submitted batch jdb 258759

submit-c 144% scandel 258759
```

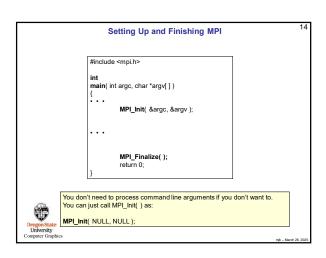

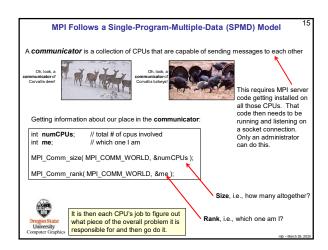

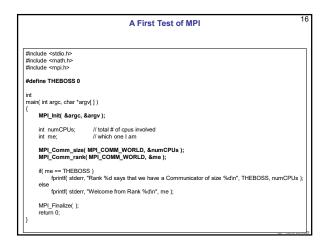

```
submit-c 165% mplease-np 16 Jfirst
Walcome from Rank 15
Walcome from Rank 3
Walcome from Rank 3
Walcome from Rank 5
Walcome from Rank 5
Walcome from Rank 5
Walcome from Rank 6
Walcome from Rank 9
Walcome from Rank 11
Walcome from Rank 11
Walcome from Rank 12
Walcome from Rank 13
Walcome from Rank 13
Walcome from Rank 14
Walcome from Rank 13
Walcome from Rank 14
Walcome from Rank 14
Walcome from Rank 14
Walcome from Rank 14
Walcome from Rank 14
Walcome from Rank 14
Walcome from Rank 14
Walcome from Rank 14
Walcome from Rank 14
Walcome from Rank 14
Walcome from Rank 14
Walcome from Rank 14
Walcome from Rank 14
Walcome from Rank 14
Walcome from Rank 14
Walcome from Rank 14
Walcome from Rank 14
Walcome from Rank 15
Walcome from Rank 15
Walcome from Rank 16
Walcome from Rank 17
Walcome from Rank 18
Walcome from Rank 18
Walcome from Rank 18
Walcome from Rank 18
Walcome from Rank 19
Walcome from Rank 19
Walcome from Rank 19
Walcome from Rank 19
Walcome from Rank 19
Walcome from Rank 19
Walcome from Rank 19
Walcome from Rank 19
Walcome from Rank 19
Walcome from Rank 19
Walcome from Rank 19
Walcome from Rank 19
Walcome from Rank 19
Walcome from Rank 19
Walcome from Rank 19
Walcome from Rank 19
Walcome from Rank 19
Walcome from Rank 19
Walcome from Rank 19
Walcome from Rank 19
Walcome from Rank 19
Walcome from Rank 19
Walcome from Rank 19
Walcome from Rank 19
Walcome from Rank 19
Walcome from Rank 19
Walcome from Rank 19
Walcome from Rank 19
Walcome from Rank 19
Walcome from Rank 19
Walcome from Rank 19
Walcome from Rank 19
Walcome from Rank 19
Walcome from Rank 19
Walcome from Rank 19
Walcome from Rank 19
Walcome from Rank 19
Walcome from Rank 19
Walcome from Rank 19
Walcome from Rank 19
Walcome from Rank 19
Walcome from Rank 19
Walcome from Rank 19
Walcome from Rank 19
Walcome from Rank 19
Walcome from Rank 19
Walcome from Rank 19
Walcome from Rank 19
Walcome from Rank 19
Walcome from Rank 19
Walcome from Rank 19
Walcome from Rank 19
Walcome from Rank 19
Walcome from Rank 19
Walcome from Rank 19
Walcome from Rank 19
Wa
```

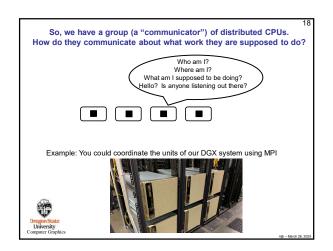

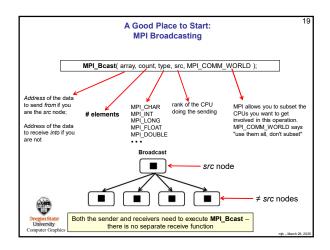

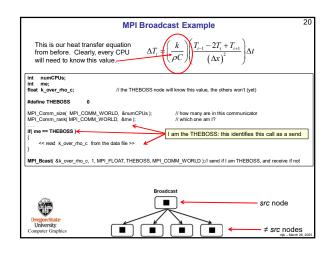

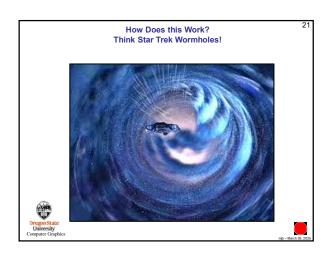

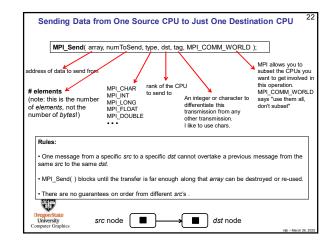

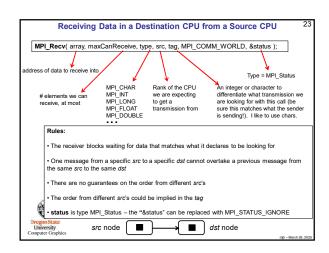

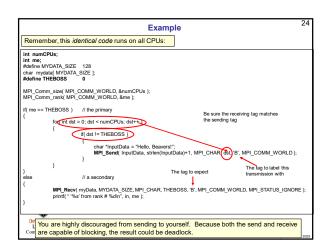

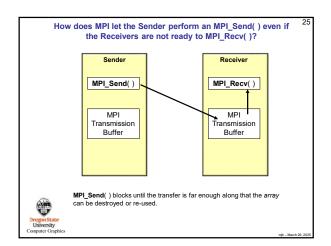

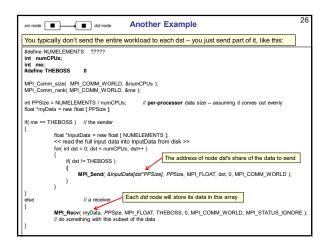

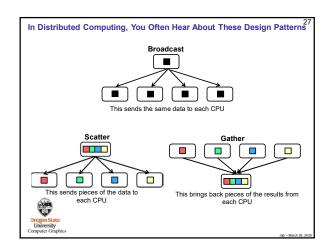

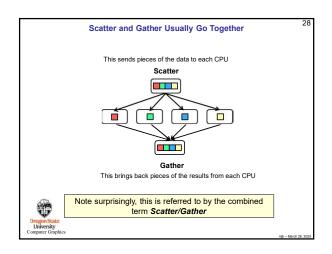

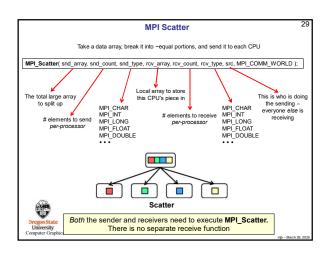

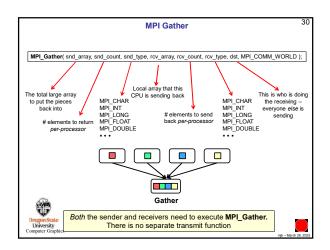

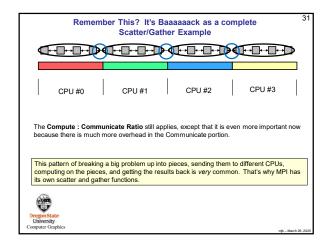

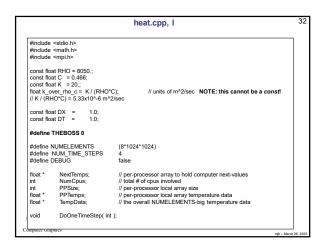

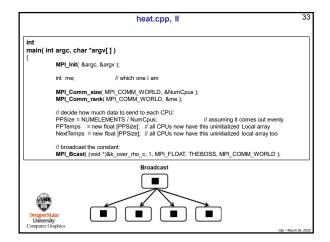

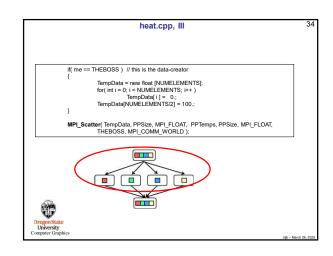

```
heat.cpp, IV

// all the PPTemps arrays have now been filled
// do the time steps:

double time0 = MPLWtime();

for( int steps = 0; steps < NUM_TIME_STEPS; steps++) {
    // do the computation for one time step:
    DoOneTimeStep( me );

// ask for all the data:

##ifdef WANT_EACH_TIME_STEPS_DATA_BACK
MPLGather( PPTemps, PPSize, MPL_FLOAT, TempData, PPSize, MPL_FLOAT,
THEBOSS, MPL_COMM_WORLD );

##endif

##ifdef WANT_EACH_TIME_STEPS_DATA_BACK
MPLGather( PPTemps, PPSize, MPL_FLOAT, TempData, PPSize, MPL_FLOAT,
THEBOSS, MPL_COMM_WORLD );

##endif

double time1 = MPLWtime();
```

```
if( me == THEBOSS )

{
    double seconds = time1 - time0;
    double) performance =
        (double) NUM_TIME_STEPS * (double) NUMELEMENTS / seconds / 1000000.;
        // mega-elements computed per second
        fprintf( stderr, "%3d, %10d, %6.2lf\r", NumCpus, NUMELEMENTS, performance );
    }

MPL_Finalize( );
    return 0;
}

Dragon/State
University
Computer Graphics
```

```
float left = 0;
float left = 0;
float left = 0;
float left = 0;
float left = 0;
float left = 0;
float left = 0;
float left = 0;
float left = 0;
float left = 0;
float left = 0;
float left = 0;
float left = 0;
float left = 0;
float left = 0;
float left = 0;
float left = 0;
float left = 0;
float left = 0;
float left = 0;
float left = 0;
float left = 0;
float left = 0;
float left = 0;
float left = 0;
float left = 0;
float left = 0;
float left = 0;
float left = 0;
float left = 0;
float left = 0;
float left = 0;
float left = 0;
float left = 0;
float left = 0;
float left = 0;
float left = 0;
float left = 0;
float left = 0;
float left = 0;
float left = 0;
float left = 0;
float left = 0;
float left = 0;
float left = 0;
float left = 0;
float left = 0;
float left = 0;
float left = 0;
float left = 0;
float left = 0;
float left = 0;
float left = 0;
float left = 0;
float left = 0;
float left = 0;
float left = 0;
float left = 0;
float left = 0;
float left = 0;
float left = 0;
float left = 0;
float left = 0;
float left = 0;
float left = 0;
float left = 0;
float left = 0;
float left = 0;
float left = 0;
float left = 0;
float left = 0;
float left = 0;
float left = 0;
float left = 0;
float left = 0;
float left = 0;
float left = 0;
float left = 0;
float left = 0;
float left = 0;
float left = 0;
float left = 0;
float left = 0;
float left = 0;
float left = 0;
float left = 0;
float left = 0;
float left = 0;
float left = 0;
float left = 0;
float left = 0;
float left = 0;
float left = 0;
float left = 0;
float left = 0;
float left = 0;
float left = 0;
float left = 0;
float left = 0;
float left = 0;
float left = 0;
float left = 0;
float left = 0;
float left = 0;
float left = 0;
float left = 0;
float left = 0;
float left = 0;
float left = 0;
float left = 0;
float left = 0;
float left = 0;
float left = 0;
float left = 0;
float left = 0;
float left = 0;
float left = 0;
float left = 0;
float left = 0;
float left = 0;
float left = 0;
float left = 0;
float left = 0;
float left = 0;
float left = 0;
float left = 0;
float left = 0;
float left = 0
```

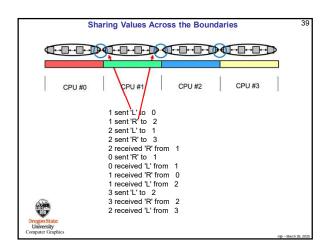

```
### DoOneTimeStep, IV

### Update the local dataset:

| for( int i = 0; i < PPSize; i++ ) |

| PPTemps[i] = NexTemps[i];

}

| Dropus State | University | University | University | University | University | University | University | University | University | University | University | University | University | University | University | University | University | University | University | University | University | University | University | University | University | University | University | University | University | University | University | University | University | University | University | University | University | University | University | University | University | University | University | University | University | University | University | University | University | University | University | University | University | University | University | University | University | University | University | University | University | University | University | University | University | University | University | University | University | University | University | University | University | University | University | University | University | University | University | University | University | University | University | University | University | University | University | University | University | University | University | University | University | University | University | University | University | University | University | University | University | University | University | University | University | University | University | University | University | University | University | University | University | University | University | University | University | University | University | University | University | University | University | University | University | University | University | University | University | University | University | University | University | University | University | University | University | University | University | University | University | University | University | University | University | University | Univer
```

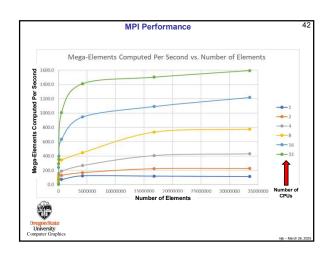

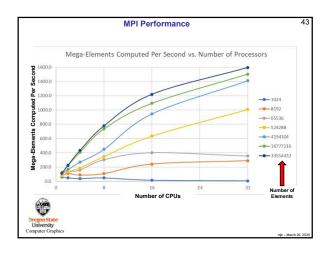

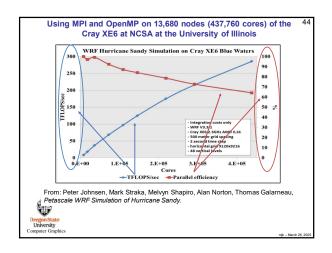

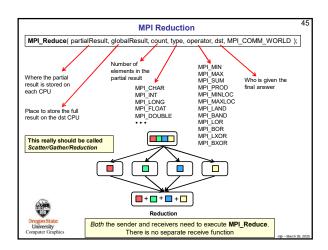

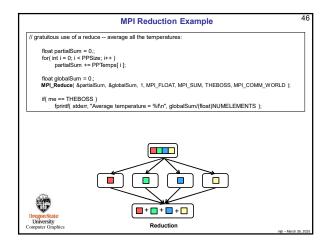

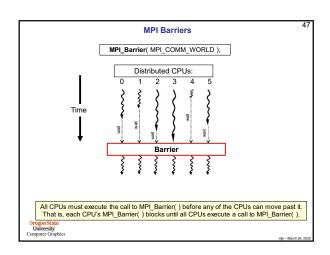

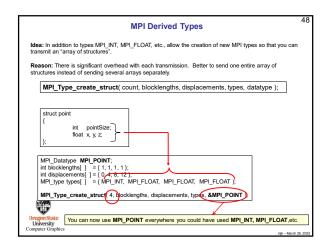

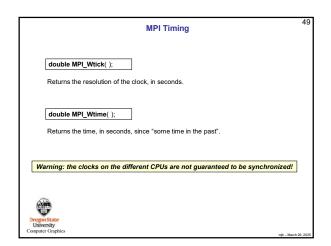

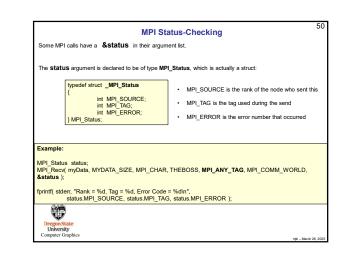

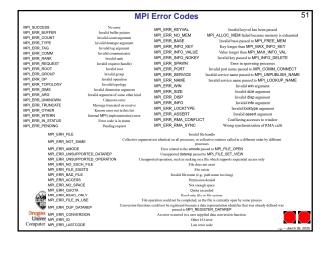